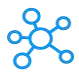

## **113 Windows Run Commands**

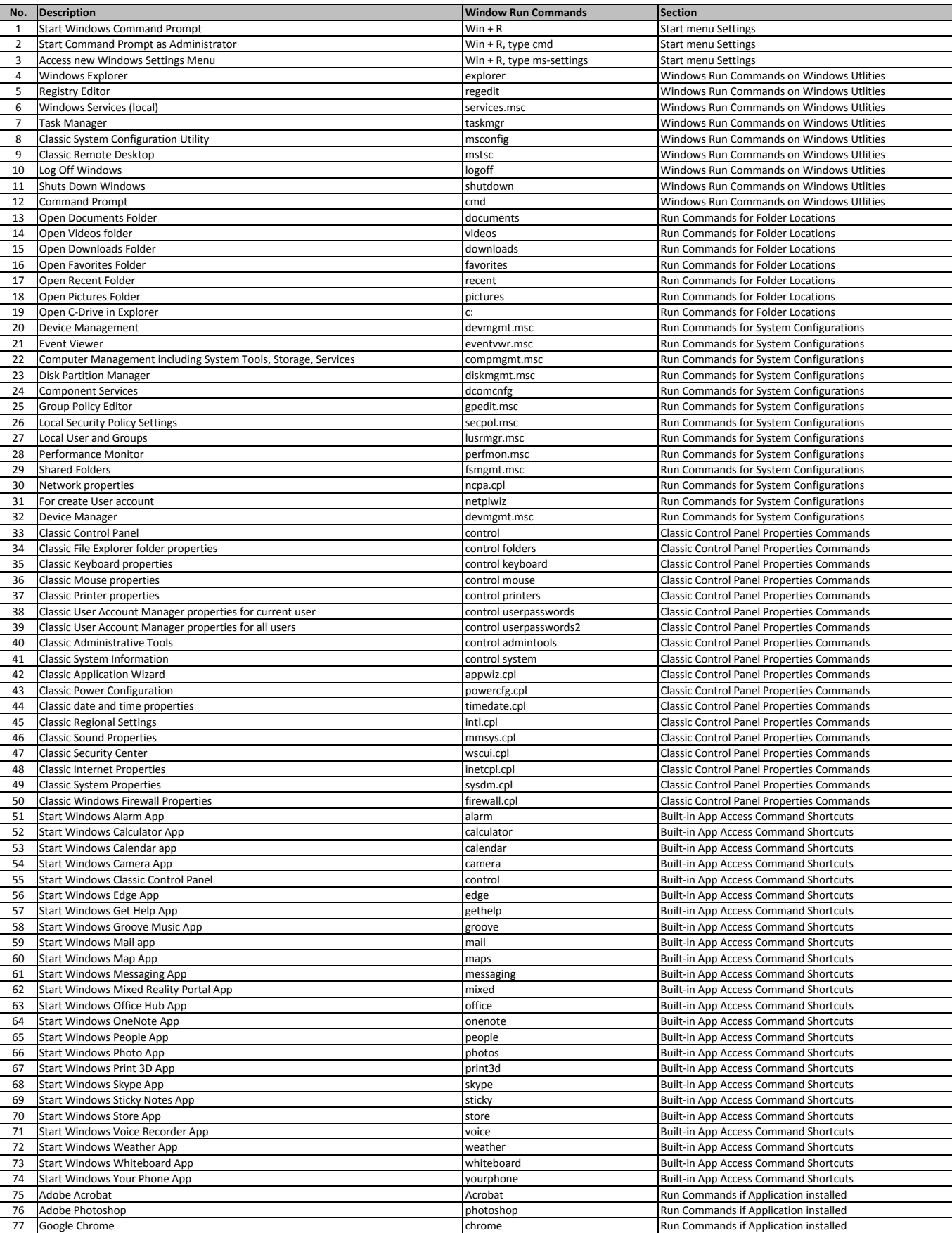

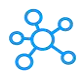

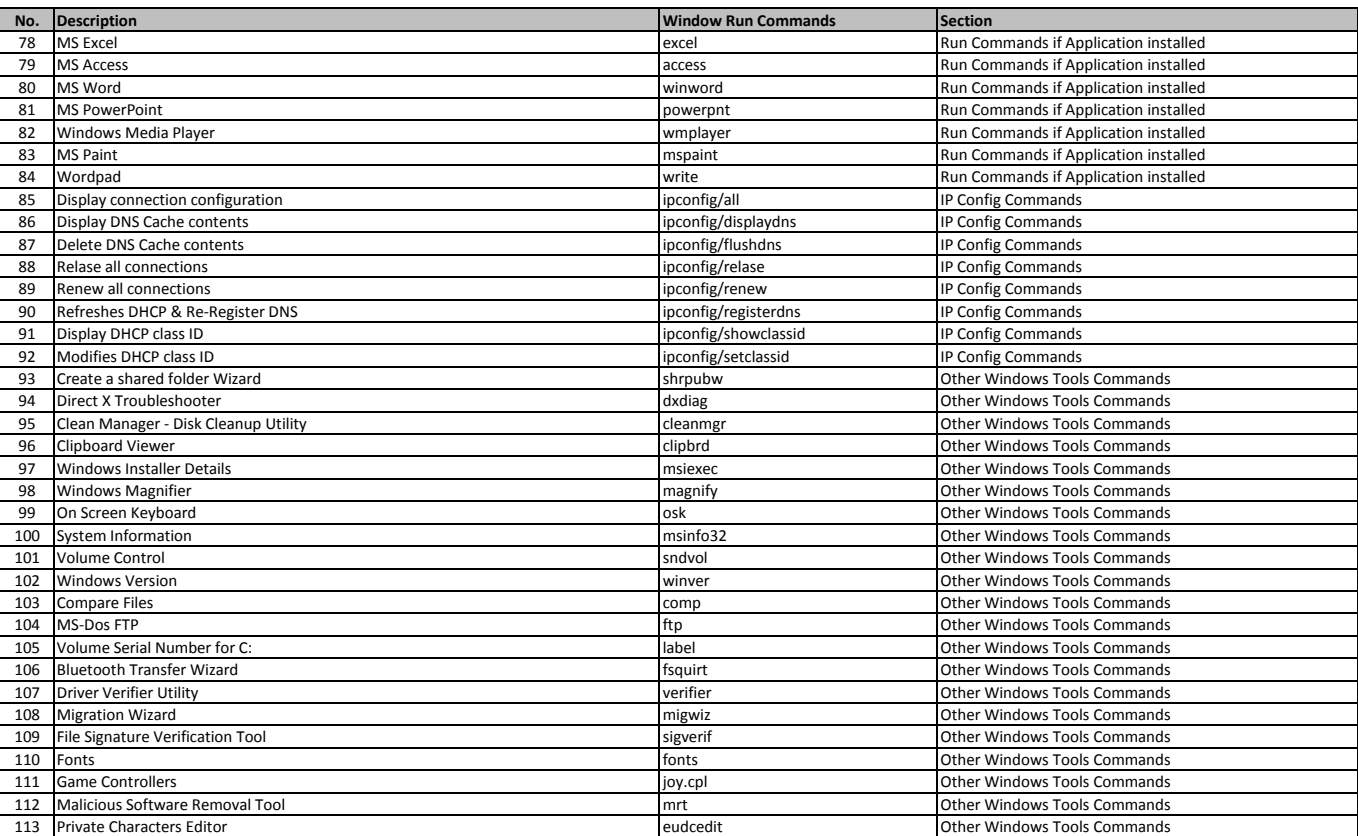

**[learn more - https://tutorialtactic.com/keyboard-shortcuts/windo](https://tutorialtactic.com/keyboard-shortcuts/windows-run-commands/)ws-run-commands/**